# The listliketab package<sup>\*</sup>

Scott Pakin scott+llt@pakin.org

January 9, 2005

#### Abstract

The listliketab package helps the user make list-like tabulars, i.e., a tabular that is indistinguishable from an itemize or enumerate environment. The advantage of using a tabular is that the user can add additional columns to each entry in the list.

### 1 Introduction

Here's an itemized list:

- Fee
- Fi
- Fo
- Fum

Here's another itemized list:

- Fee
- Fi
- $\bullet$  Fo
- Fum

What's the difference? The two look identical, but the first was typeset in the ordinary way, with an itemize environment. The second was typeset within a tabular environment, using the listliketab package. Because the second is a tabular, it can contain additional columns on each line:

<sup>∗</sup>This document corresponds to listliketab v1.0a, dated 2005/01/09.

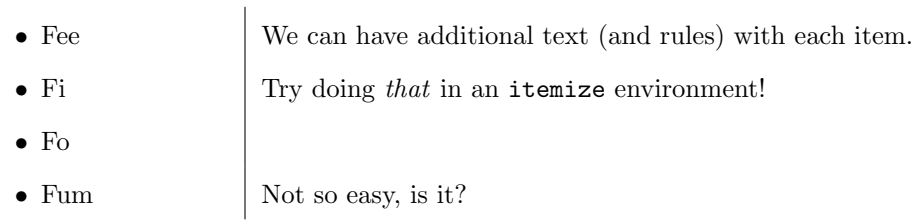

listliketab works with enumerated lists, too:

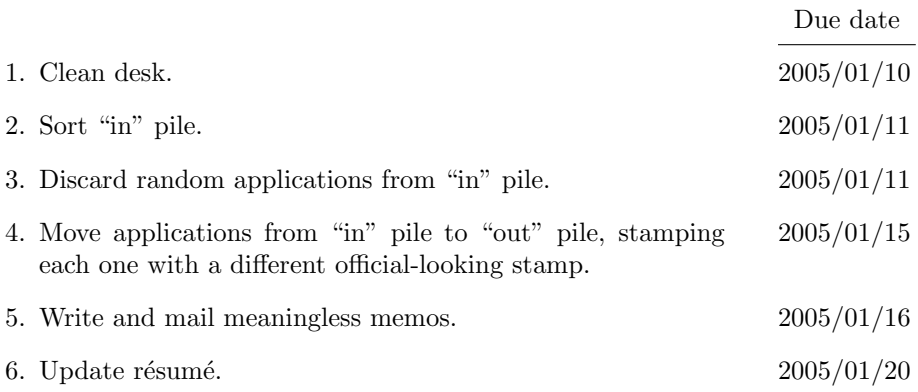

## 2 Usage

There are two steps involved in making list-like tabulars: First, you store a list environment's parameters. And second, you create a tabular using the stored parameters. The following are the commands and environments needed to perform these operations.

### $\setminus$ storestyleof  ${\langle environment \rangle}$

\storestyleof is the easier to use of the two commands that store a list's formatting style. Merely pass this command the name of an existing list environment—generally either itemize or enumerate—as its  $\langle environment \rangle$  parameter. \storestyleof will then remember the formatting of that list environment for later use in a tabular.

\storeliststyle

Sometimes, you have a list environment that takes parameters. \storestyleof has no mechanism for passing parameters to such an environment. In this situation, you can manually create a list of the appropriate type and call \storeliststyle from within that list. For example:

```
\begin{mylistenvironment}{something}{something else}
  \item[] \storeliststyle{}
\end{mylistenvironment}
```
Note that the above will probably leave some blank space in your document. \storestyleof—which uses \storeliststyle, incidentally—gets around that problem by building the list within a minipage within an lrbox. As you can tell, \storestyleof is a lot more convenient to use, when applicable.

### \begin{listliketab}  $\langle tabular \rangle$ \end{listliketab}

Once you've stored a list environment's style with \storestyleof or \storeliststyle, you're ready to typeset list-like tablulars. The listliketab environment adjusts the internal and external spacing of a tablular to match that of the previously given list. It also defines two new field types: L and R. L inserts spacing corresponding to the list's left margin, a right-justified parbox of the same size as the list's label field, and spacing to separate the label from the remaining fields. R inserts spacing corresponding to the list's right margin, and is more useful in tabularx environments than in ordinary tabulars.

Speaking of which, the  $\langle tabular \rangle$  you put inside listliketab can be any environment that's compatible with the array package. This includes tabular, tabularx, longtable, and probably others, as well. Basically, listliketab needs to call \newcolumntype to define the L and R fields.

The styles stored by \storestyleof and \storeliststyle are valid until the next call to one of those commands. Hence, any number of listliketab environments can follow a single \storestyleof or \storeliststyle.

### 3 Examples

Here's a simple bullet list:

```
\storestyleof{itemize}
\begin{listliketab}
\begin{tabular}{Ll}
 \textbullet & One \\
 \textbullet & Two \\
 \textbullet & Three \\
\end{tabular}
\end{listliketab}
```
and its output:

- One
- Two
- Three

Here's an enumerated list that contains multiple columns after the label:

```
\storestyleof{enumerate}
\begin{listliketab}
  \newcounter{tabenum}\setcounter{tabenum}{0}
  \newcommand{\nextnum}{\addtocounter{tabenum}{1}\thetabenum.}
  \begin{tabular}{L>{\bf}l@{~or~}>{\bf}l@{~or~}>{\bf}l}
    \nextnum & Red & green & blue \\
    \nextnum & Short & stout & tall \\
    \nextnum & Happy & sad & confused \\
  \end{tabular}
\end{listliketab}
```
and what it produces:

1. Red or green or blue

2. Short or stout or tall

3. Happy or sad or confused

And finally, here's an example using tabularx:

```
\storestyleof{itemize}
\begin{listliketab}
 \begin{tabularx}{0.5\linewidth}{%
      LX@{\raisebox{-2pt}{\framebox(12,12){}}}R}
    \textbullet & Milk \\
    \textbullet & Flour \\
    \textbullet & Sugar \\
   \textbullet & Butter \\
    \textbullet & Eggs \\
  \end{tabularx}
\end{listliketab}
```
and the generated list:

```
• Milk
                                  • Flour
• Sugar
\bullet\, Butter
• Eggs
```
### 4 Implementation

This section contains the complete source code for listliketab. Most users will not get much out of it, but it should be of use to those who need more precise documentation and those who want to extend the listliketab package.

### 4.1 Required packages

listliketab requires that the following packages be loaded:

```
1 \RequirePackage{calc}
2 \RequirePackage{array}
```
### 4.2 List parameter storage

Once we're inside a list environment, we'll need some (global) locations in which to store the local values of various list parameters.

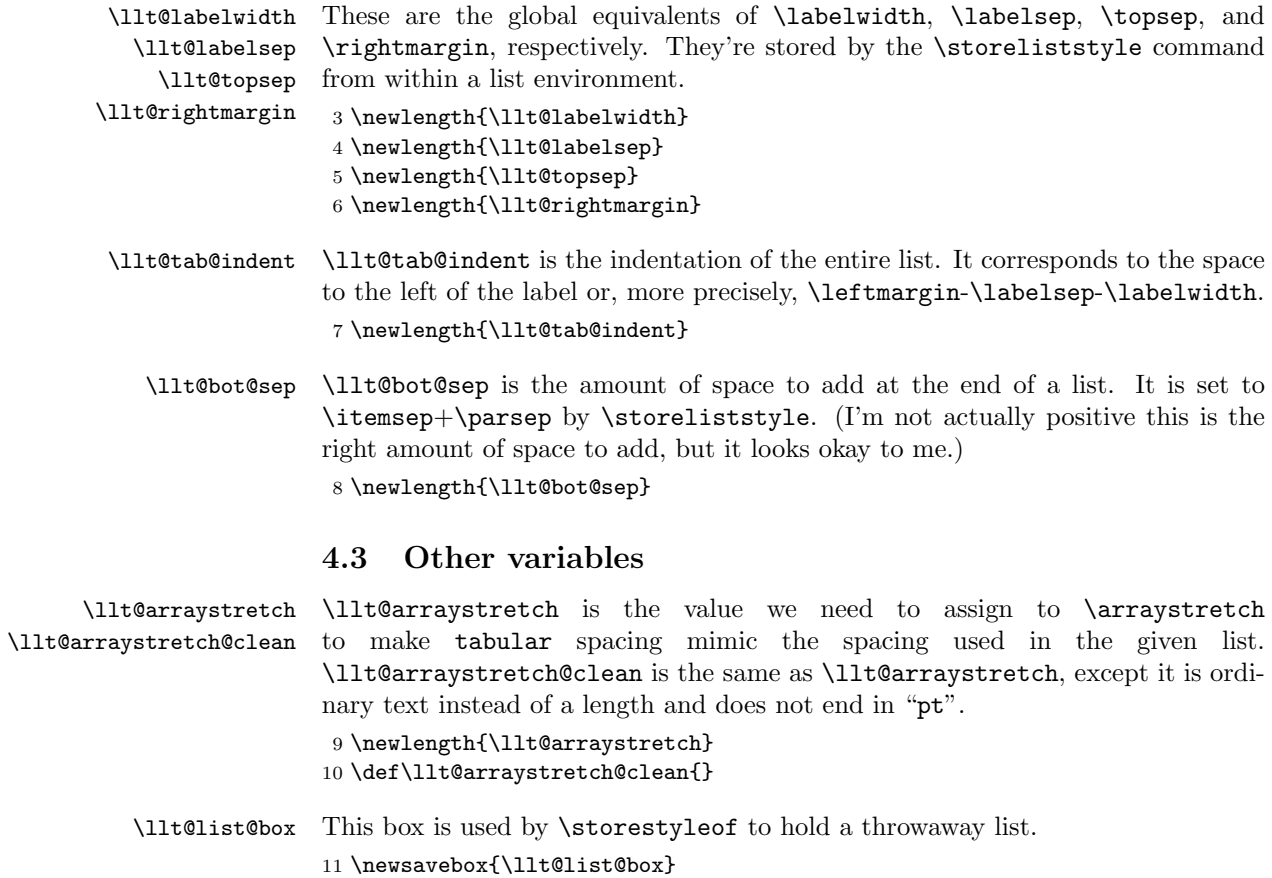

#### 4.4 Author commands and environments

\storeliststyle When \storeliststyle is invoked within a list environment, it does two things. First, it copies the current settings of various list parameters into global variables, so they can be used outside the list. And second, it calculates a value for \arraystretch to match the list's inter-item spacing.

12 \DeclareRobustCommand{\storeliststyle}{

Storing list parameters is fairly straightforward.

- 13 \setlength{\llt@tab@indent}{\leftmargin-\labelsep-\labelwidth}
- 14 \global\llt@tab@indent=\llt@tab@indent
- 15 \setlength{\llt@bot@sep}{\itemsep+\parsep}
- 16 \global\llt@bot@sep=\llt@bot@sep
- 17
- 18 \global\llt@labelwidth=\labelwidth
- 19 \global\llt@labelsep=\labelsep
- 20 \global\llt@rightmargin=\rightmargin
- 21 \global\llt@topsep=\topsep

Determining an appropriate value for \arraystretch takes a bit of explanation. Rows of a tabular environment normally have the same height and depth as a strut. Entries in a list are also one strut high/deep, but are separated by \itemsep+\parsep's worth of glue. Hence, to get the new value of \arraystretch, we have to take:

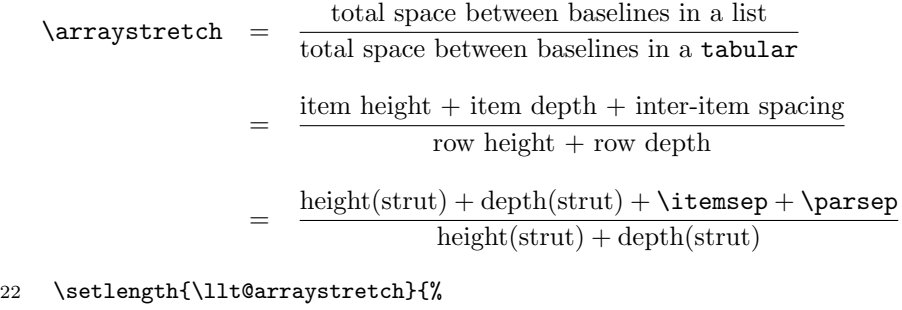

```
23 1.0pt*\ratio{\ht\strutbox+\dp\strutbox+\itemsep+\parsep}
24 {\ht\strutbox+\dp\strutbox}}
```
\arraystretch takes a unitless fixed-point number as an argument. Unfortunately, T<sub>E</sub>X doesn't support such a thing. So we use L<sup>AT</sup>EX  $2\varepsilon$ 's **\strip@pt** macro to convert from a length to the equivalent text, dropping the units in the process.

25 \xdef\llt@arraystretch@clean{\strip@pt\llt@arraystretch}% 26 }

\storestyleof The problem with \storeliststyle is that it can be called only from within a list. What if you don't have a list to use as a template? Well, you have to make one. Unfortunately, that list then winds up in your document. \storestyleof to the rescue! This convenience function creates a list of type #1 (probably either itemize or enumerate) containing a call to \storeliststyle, but then discards the list environment, so you never see it. (More accurately, \storelist constructs the list within an lrbox that it never typesets.)

27 \DeclareRobustCommand{\storestyleof}[1]{%

```
28 \begin{lrbox}{\llt@list@box}
29 \noindent
30 \begin{minipage}{\linewidth}
31 \begin{#1}
32 \item[] \storeliststyle{}
33 \end{#1}
34 \end{minipage}
35 \end{lrbox}\ignorespacesafterend
36 }
```
listliketab The listliketab environment defines a new tabular column type, L, which corresponds to the list's indentation, the label (a right justified parbox), and the separation between the label and the list body. L should be the first field in the user's tabular environment. Similarly, listliketab defines R, which is the spacing on the right side of the list. R is useful when the user is using tabularx instead of tabular. In that case, a good tabularx format string is "LXR", possibly with other fields between the X and the R.

> listliketab also stretches the array appropriately and suppresses paragraph indentation. (The L field will ensure the tabular is properly indented.)

```
37 \newenvironment{listliketab}{%
38 \newcolumntype{L}{%
39 @{\hspace*{\llt@tab@indent}}%
40 >{\hfill}p{\llt@labelwidth}%
41 @{\hspace*{\llt@labelsep}}}%
42 \newcolumntype{R}{%
43 @{\hspace*{\llt@rightmargin}}}%
44 \renewcommand{\arraystretch}{\llt@arraystretch@clean}%
45 \vspace{\llt@topsep}%
46 \noindent\ignorespaces
47 }{%
48 \vspace{\llt@bot@sep}%
49 }
```
### 5 Future work

The listliketab environment is too inflexible in terms of defining the L and R column types for the user's tabular environments. First, the user should be able to choose what letters to use, in case he has already assigned a meaning to L or R. Second, L always formats the label as a right-justified parbox, while there may be a case in which the user wants the label to be formatted differently.

The next limitation that should be addressed in a later version of listliketab is that the user must manually insert •s (when mimicking itemize) or numbers (when mimicking enumerate) into the "label" field of his tabular. It would be nice if the listliketab environment could do this automatically.

Finally, there is no support for nested lists. Those would probably be tricky to mimic properly in a tabular, but could occasionally be useful to have.

## Change History

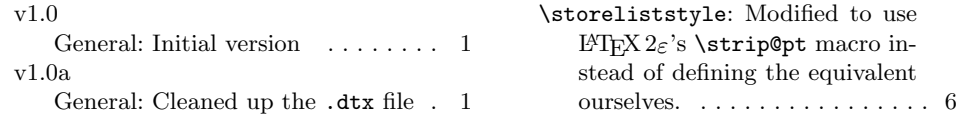

# Index

Numbers written in italic refer to the page where the corresponding entry is described; numbers underlined refer to the code line of the definition; numbers in roman refer to the code lines where the entry is used.

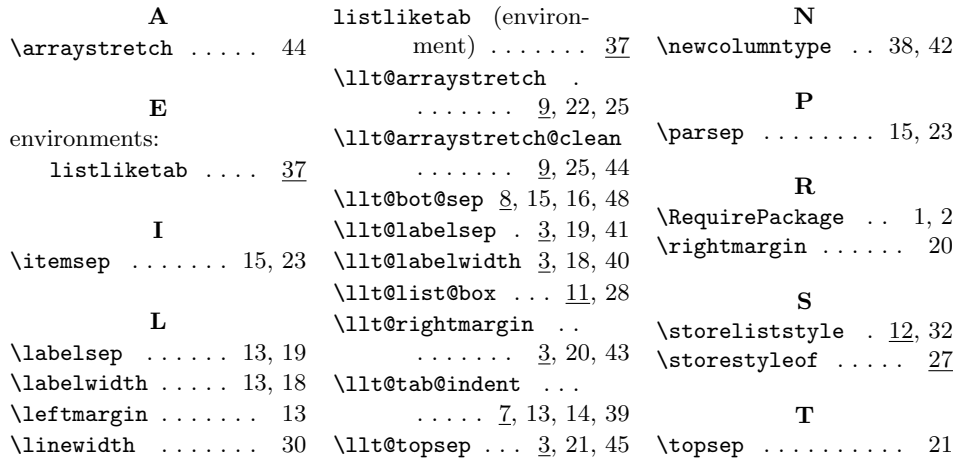